# **Event Handlers**

Creating an event handler in Blesta consists of merely filling in a stubbed callback method, or returning an array of callbacks from a plugin's getEvents() method. Blesta offers a number of events that are automatically triggered when needed. The default handlers for these events may be found in the **/installd ir/core/Util/Events/Observers/** directory (**/installdir/components/events/default/** in the old system). You can paste your event handler code directly into any of the default handler methods, or more preferably, create a [plugin to handle the event](https://docs.blesta.com/display/dev/Plugin+Events).

## Events

Λ

### **Create a Plugin to Handle these Events** ①

Any plugin can register an event handler. To see how, check out the [Plugin Events](https://docs.blesta.com/display/dev/Plugin+Events) section of this manual.

## **Deprecated Handlers**

As of v4.3.0 all of the old event handlers from the Events component (under **/installdir/components/events/default/**) have been deprecated. It is highly recommended that you update your custom events to use the new namespaced event system.

If your plugin uses any of the events below, you need only be sure that your event handler support the deprecated **EventObject** event as well as the new **\Blesta\Core\Util\Events\Common\EventInterface** event.

### Λ **Refetching Data**

When using data from events (especially add events), you may find that certain fields are not available. It is often useful to refetch data using one of [Model]::get() methods rather than using something like **vars**.

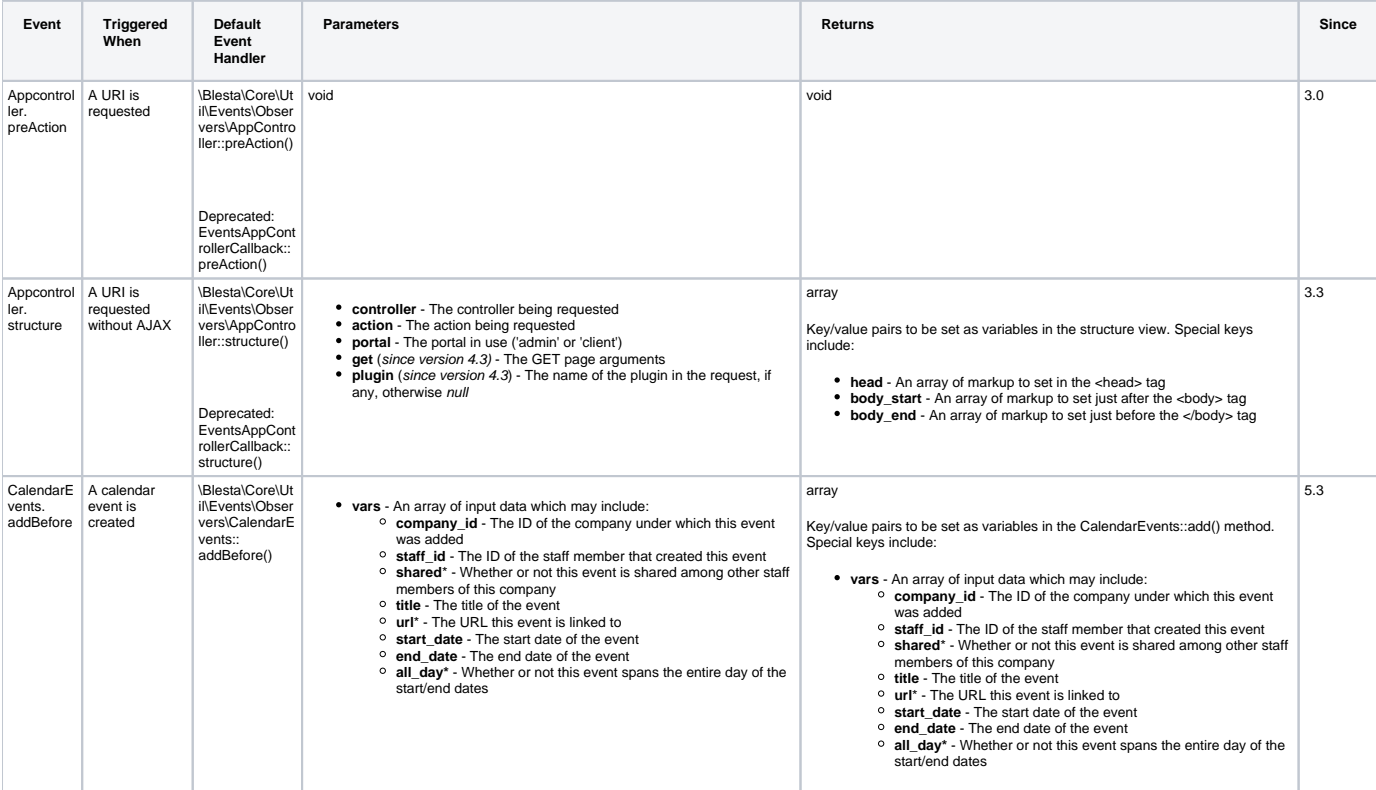

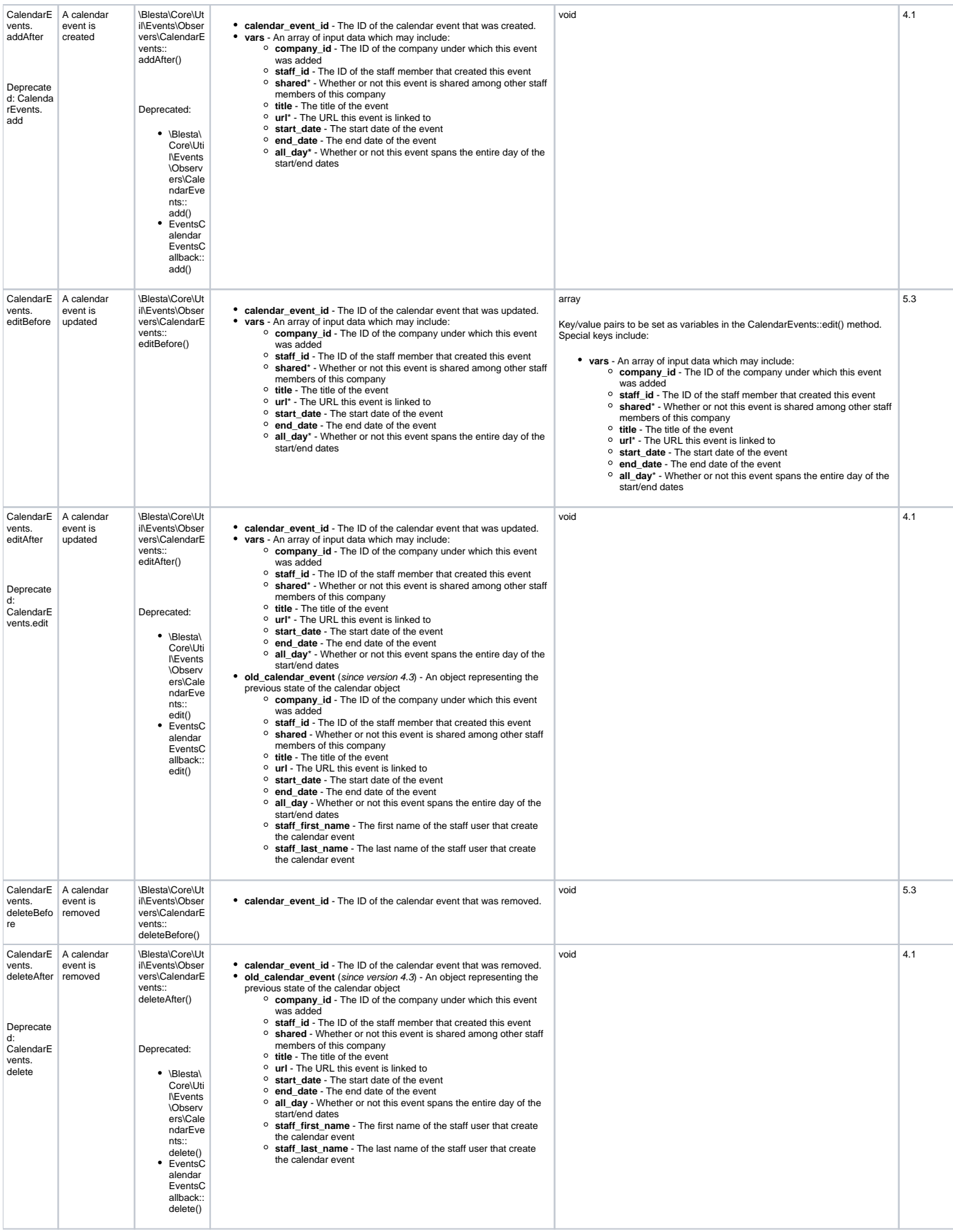

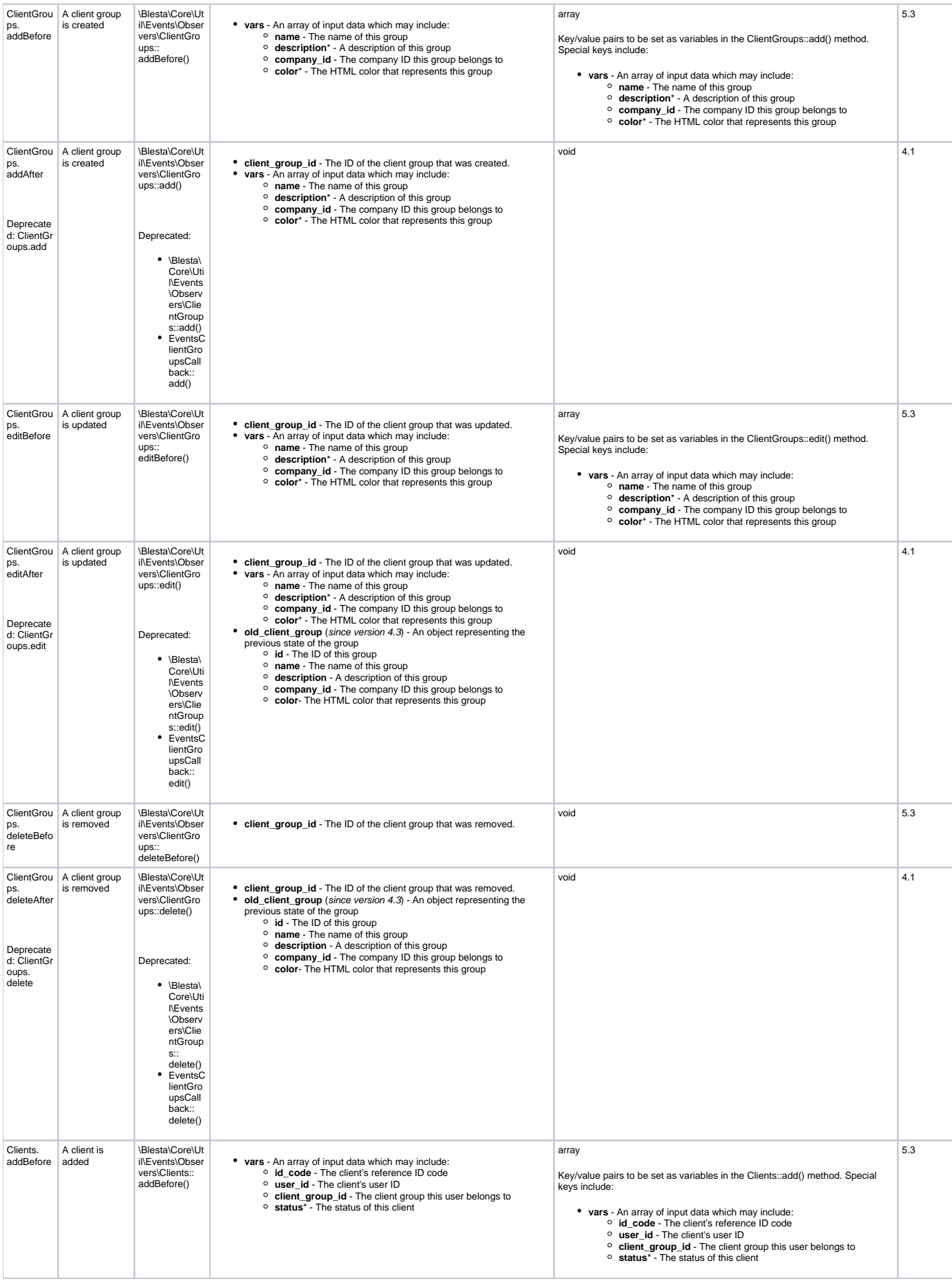

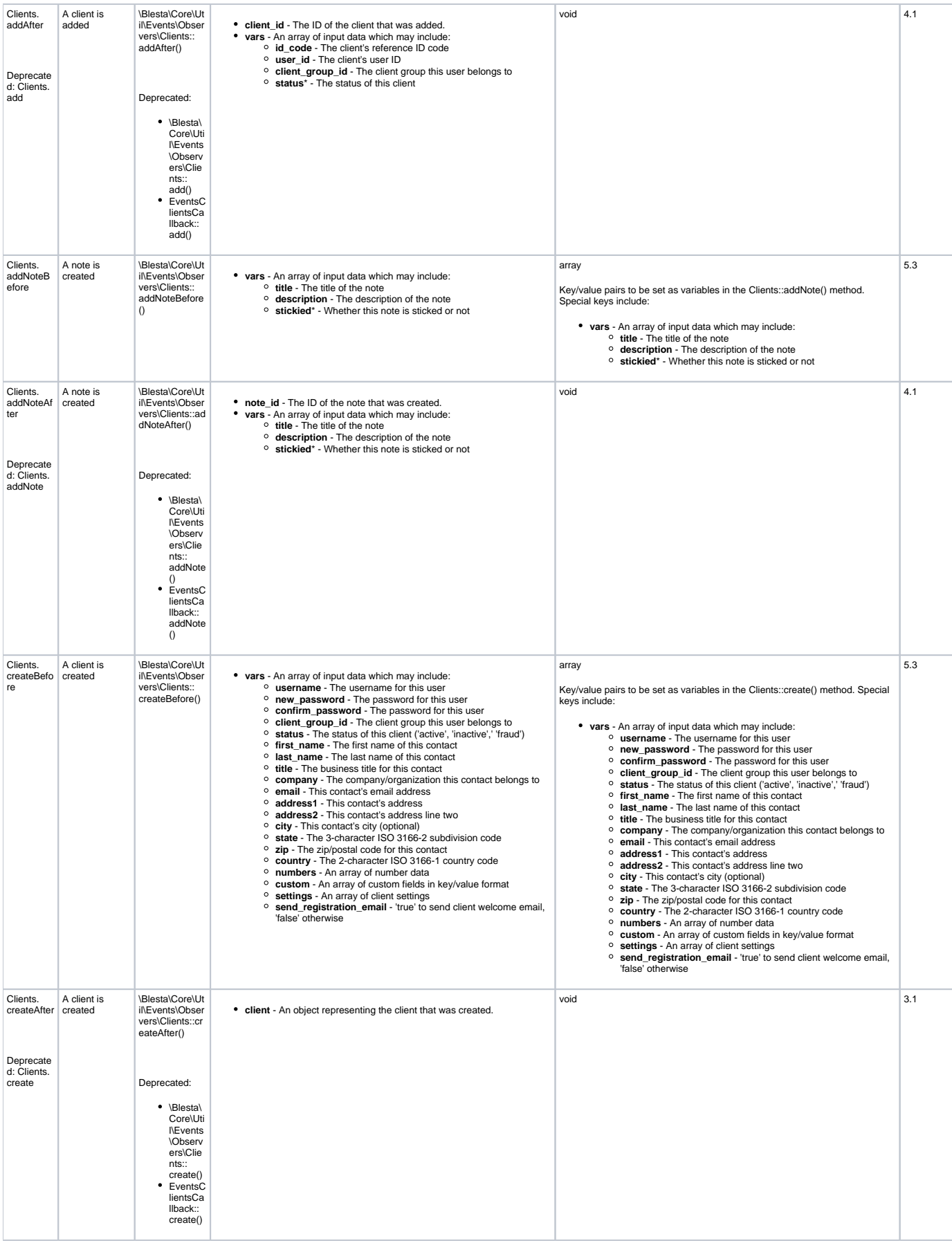

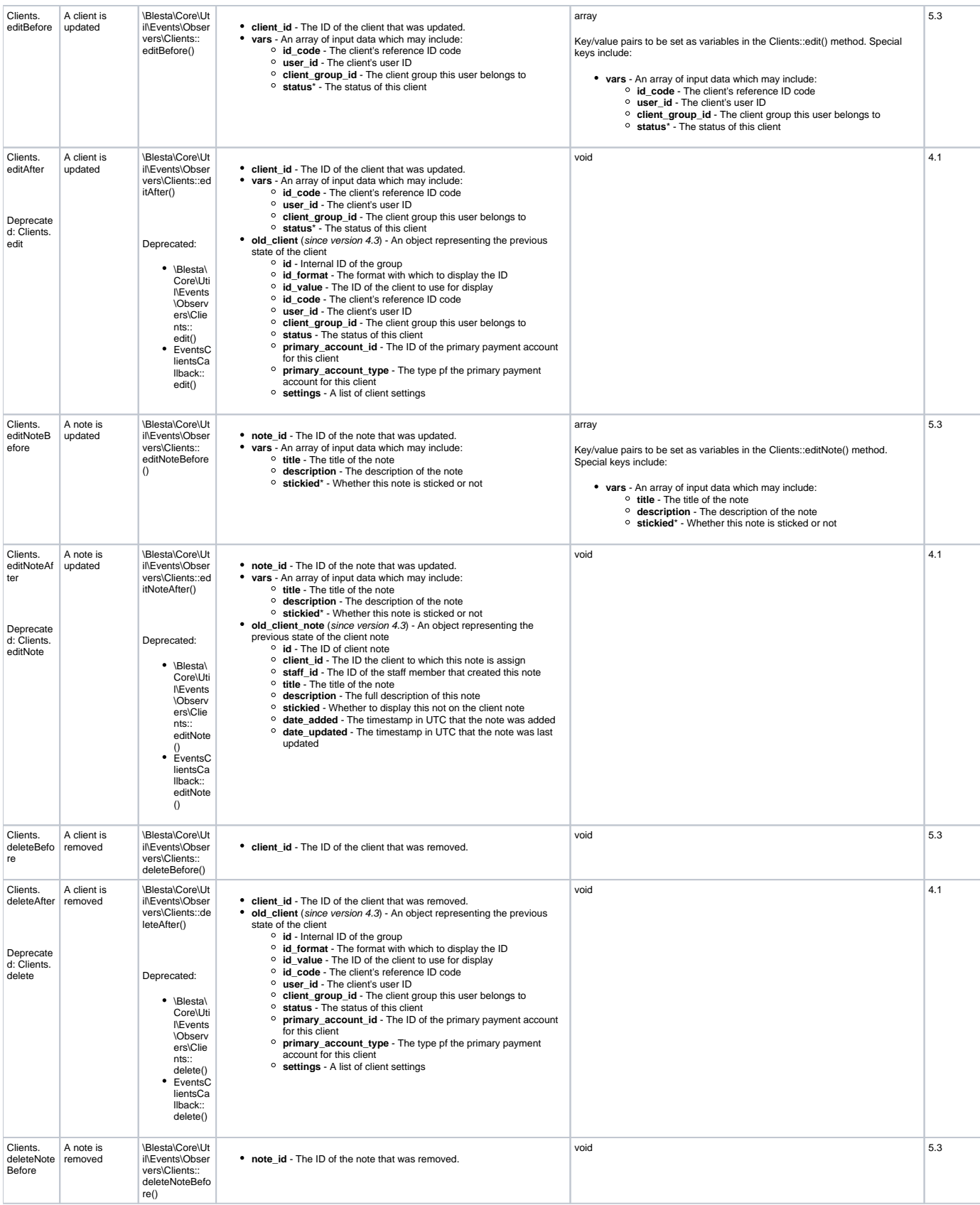

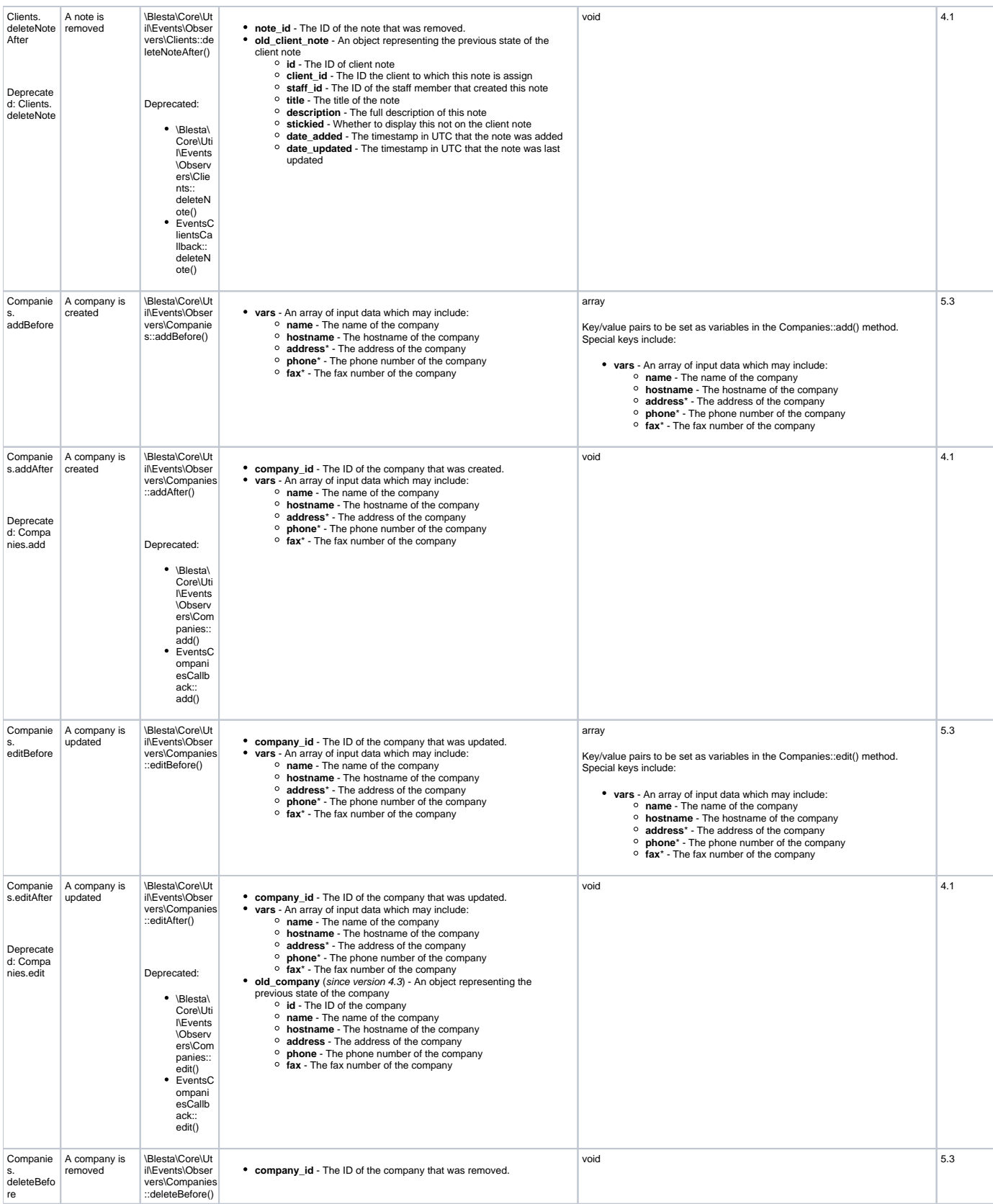

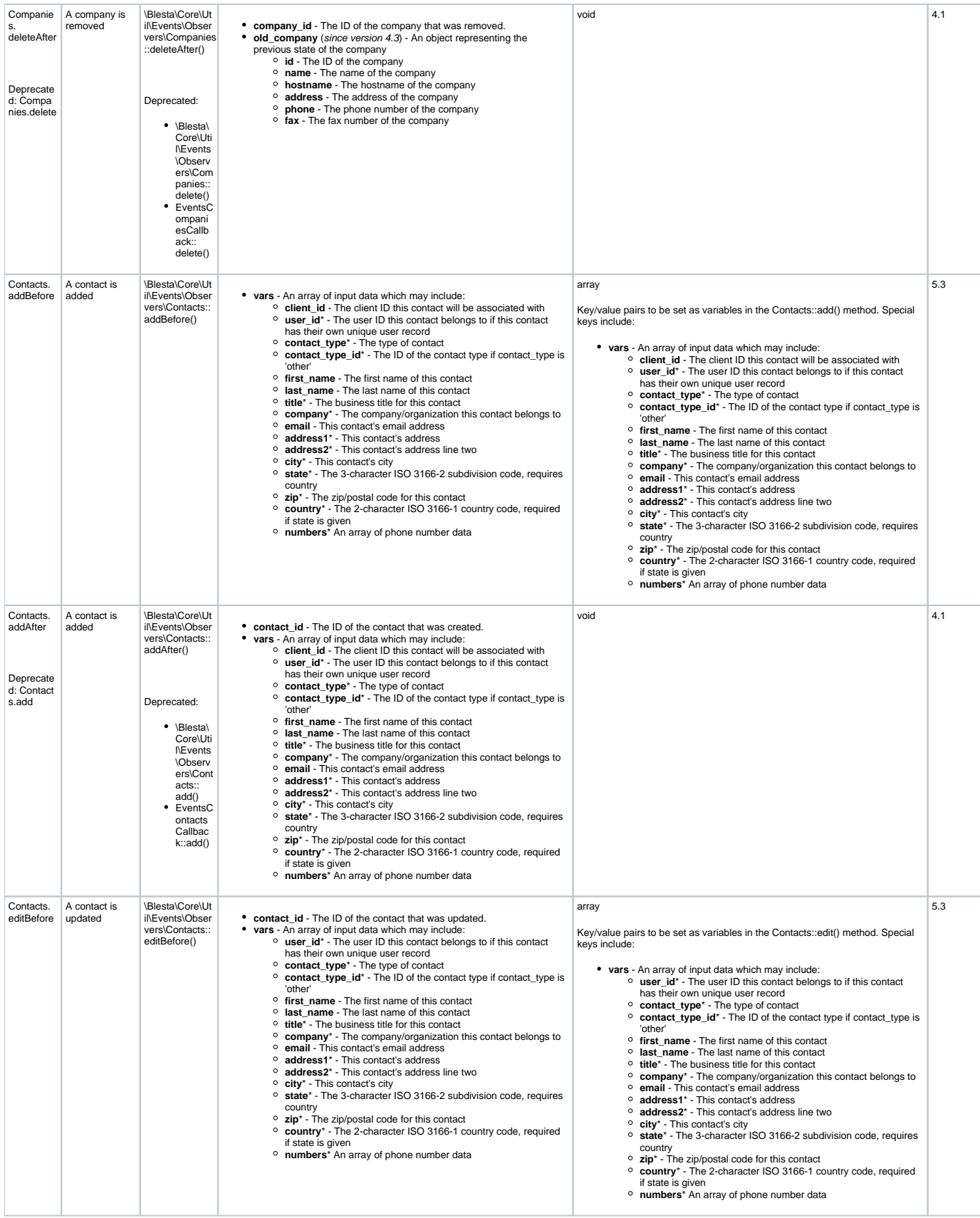

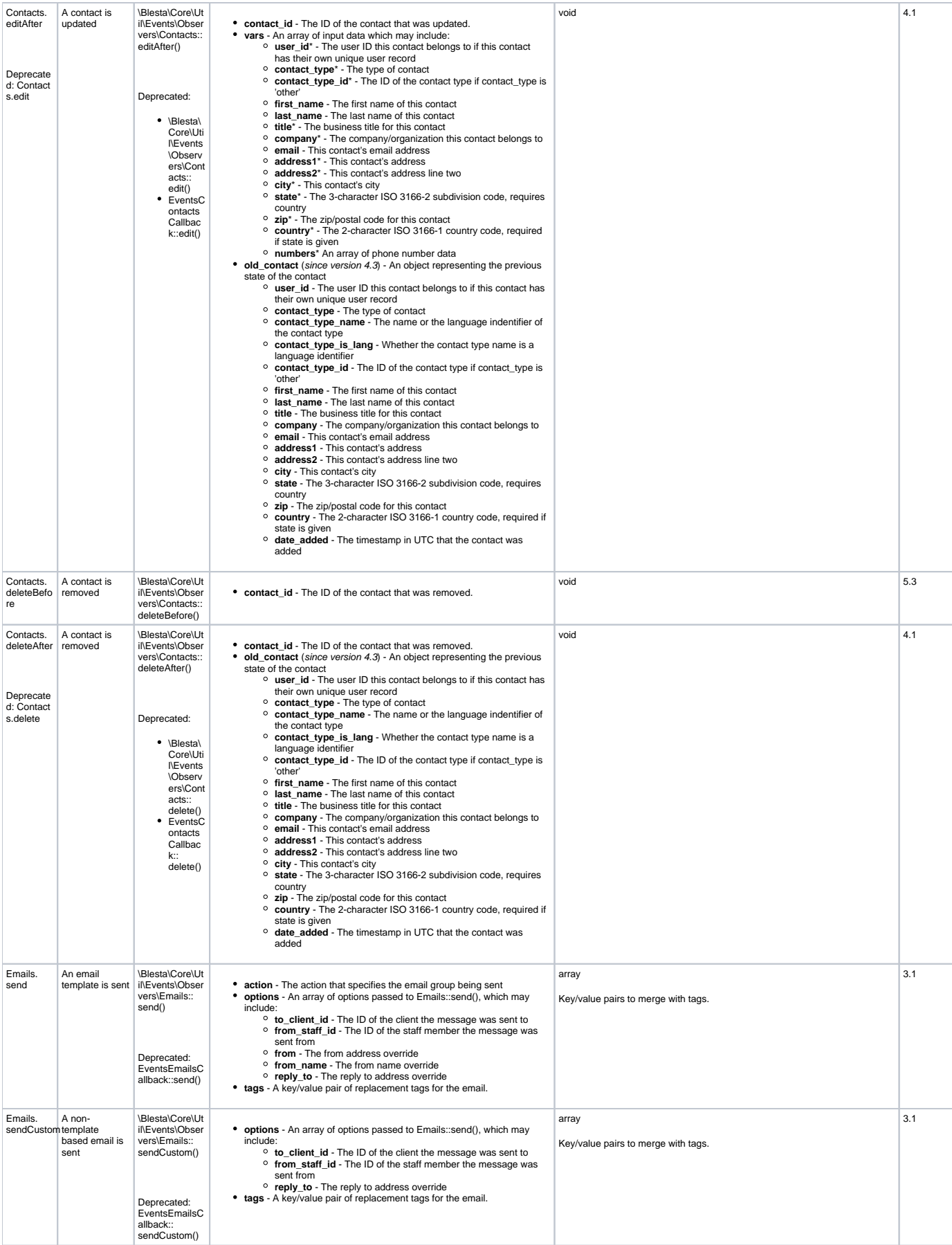

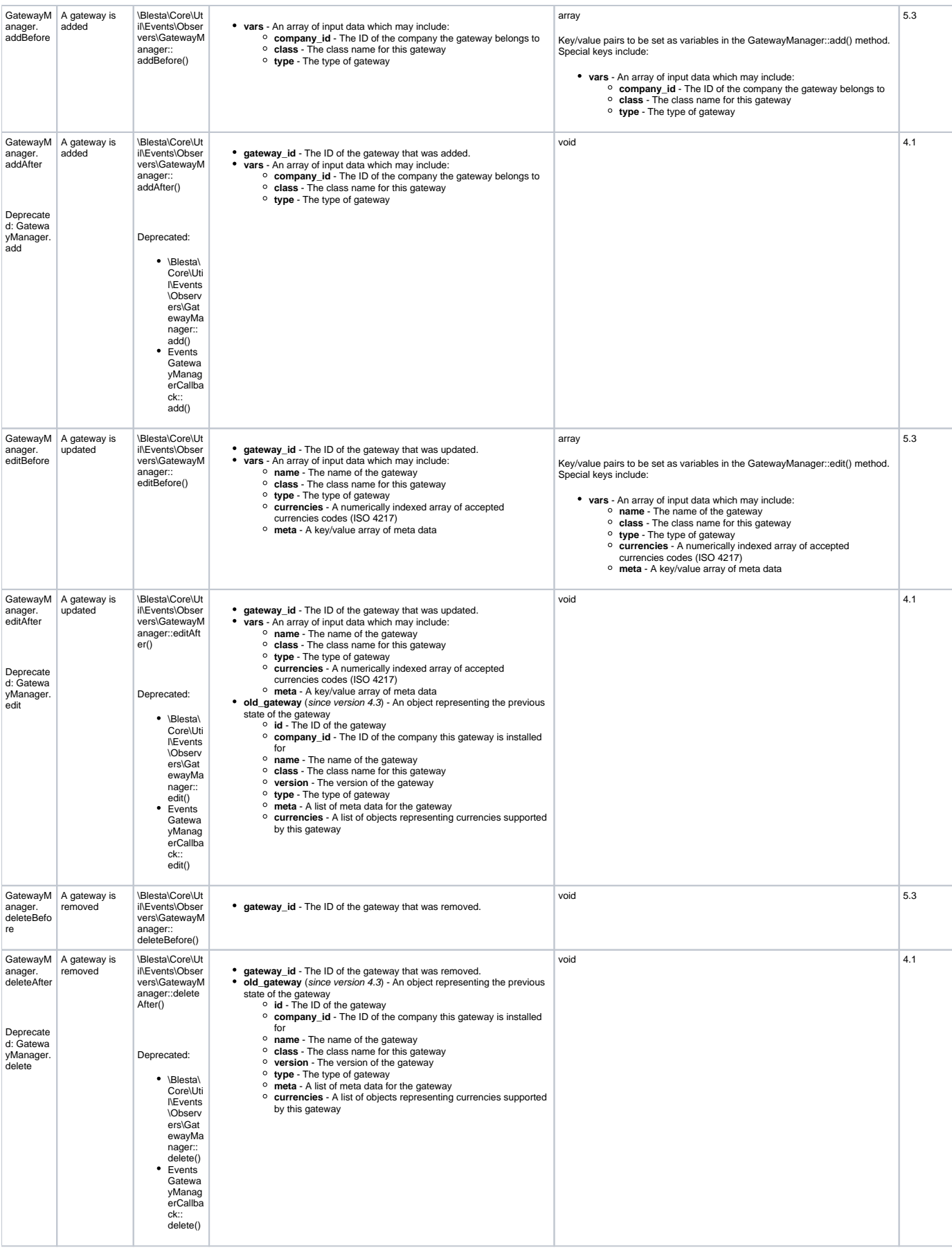

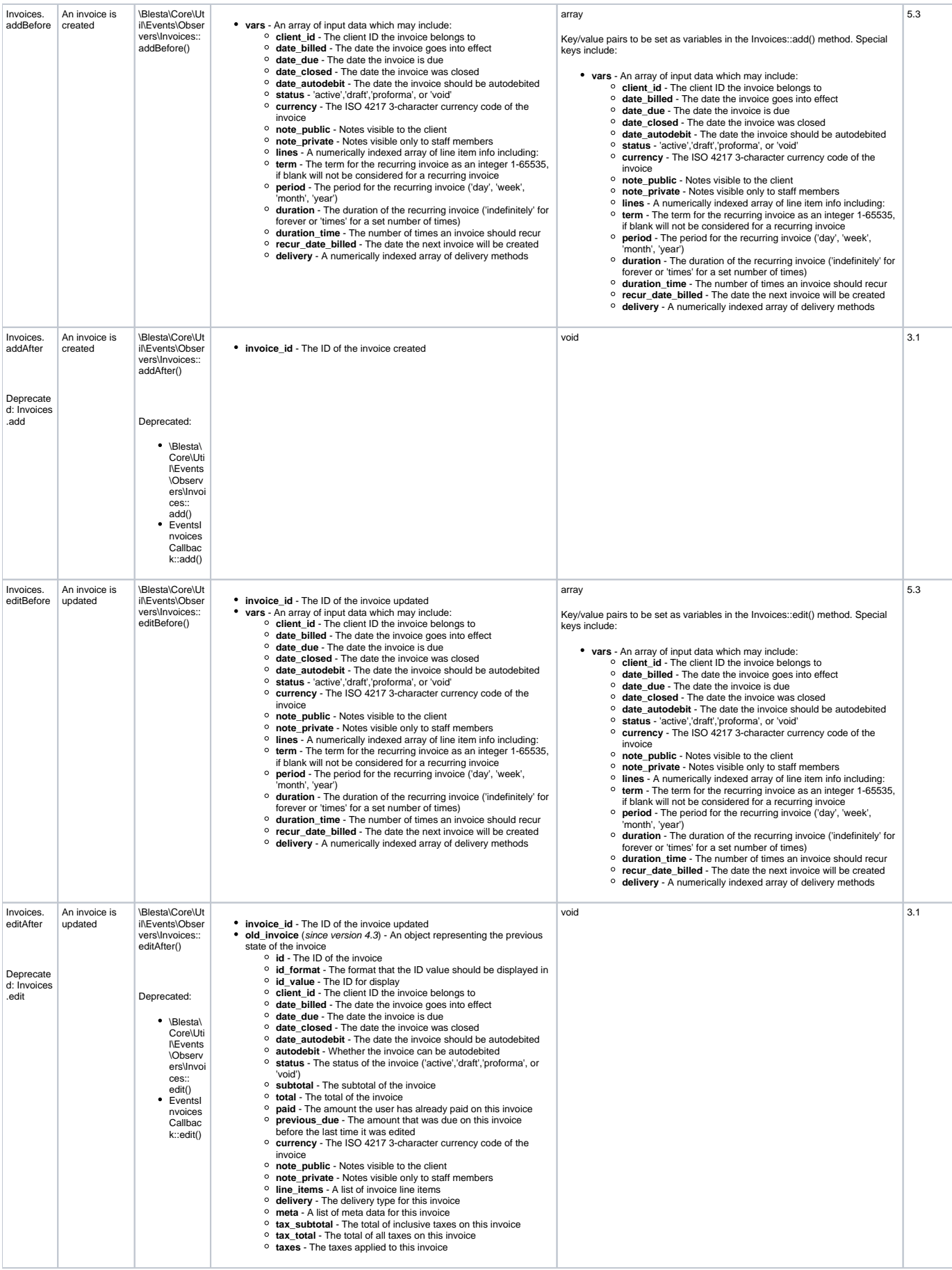

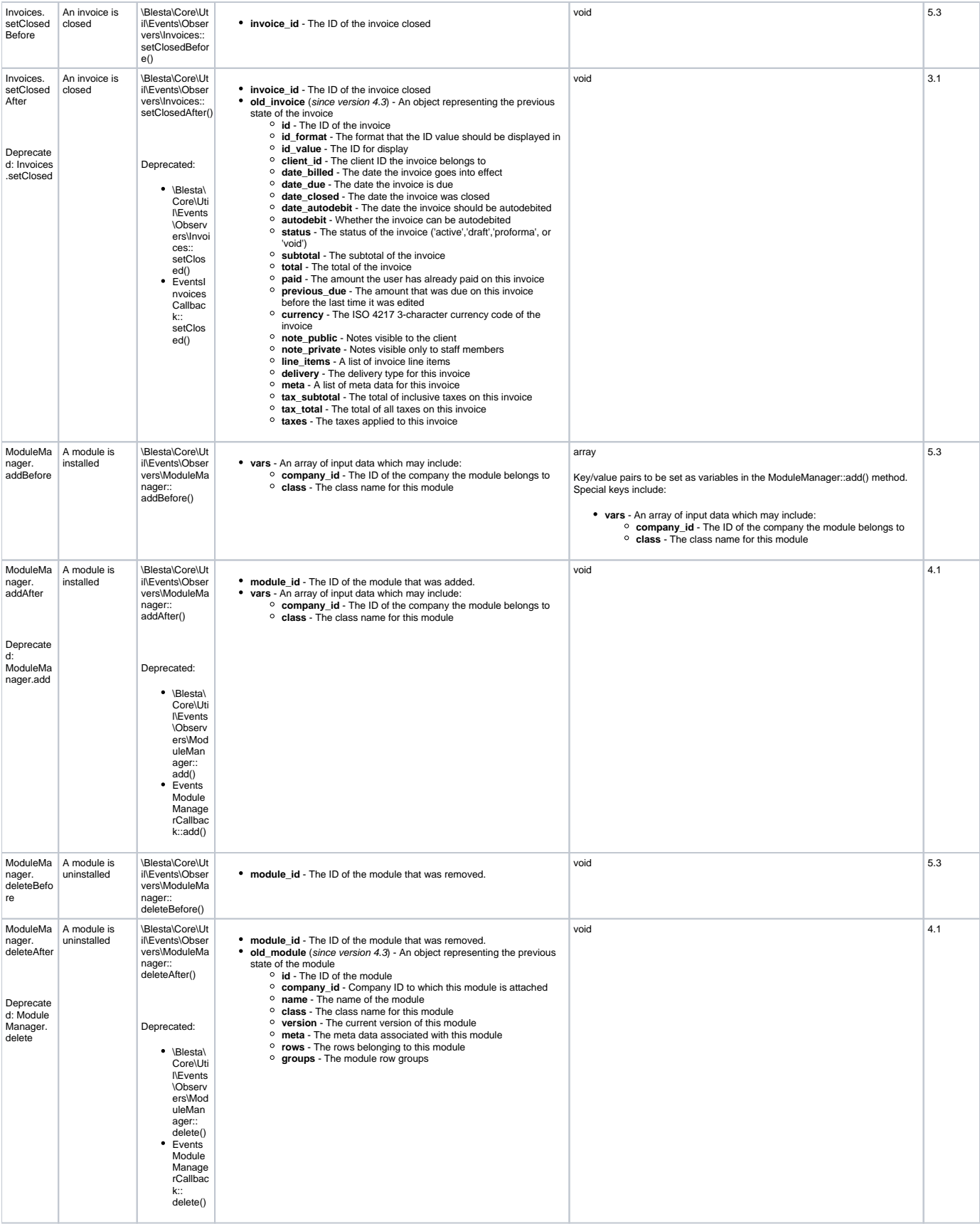

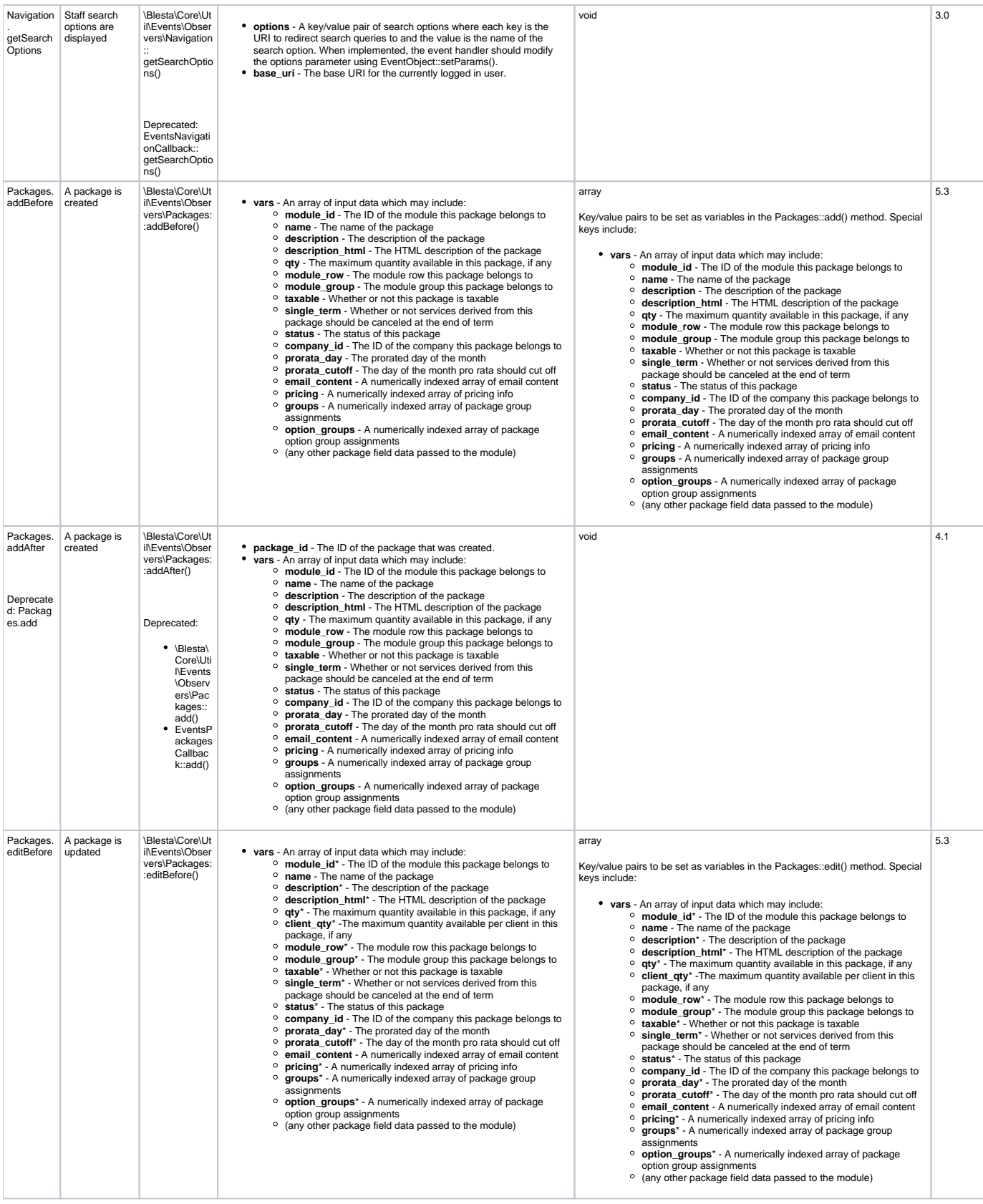

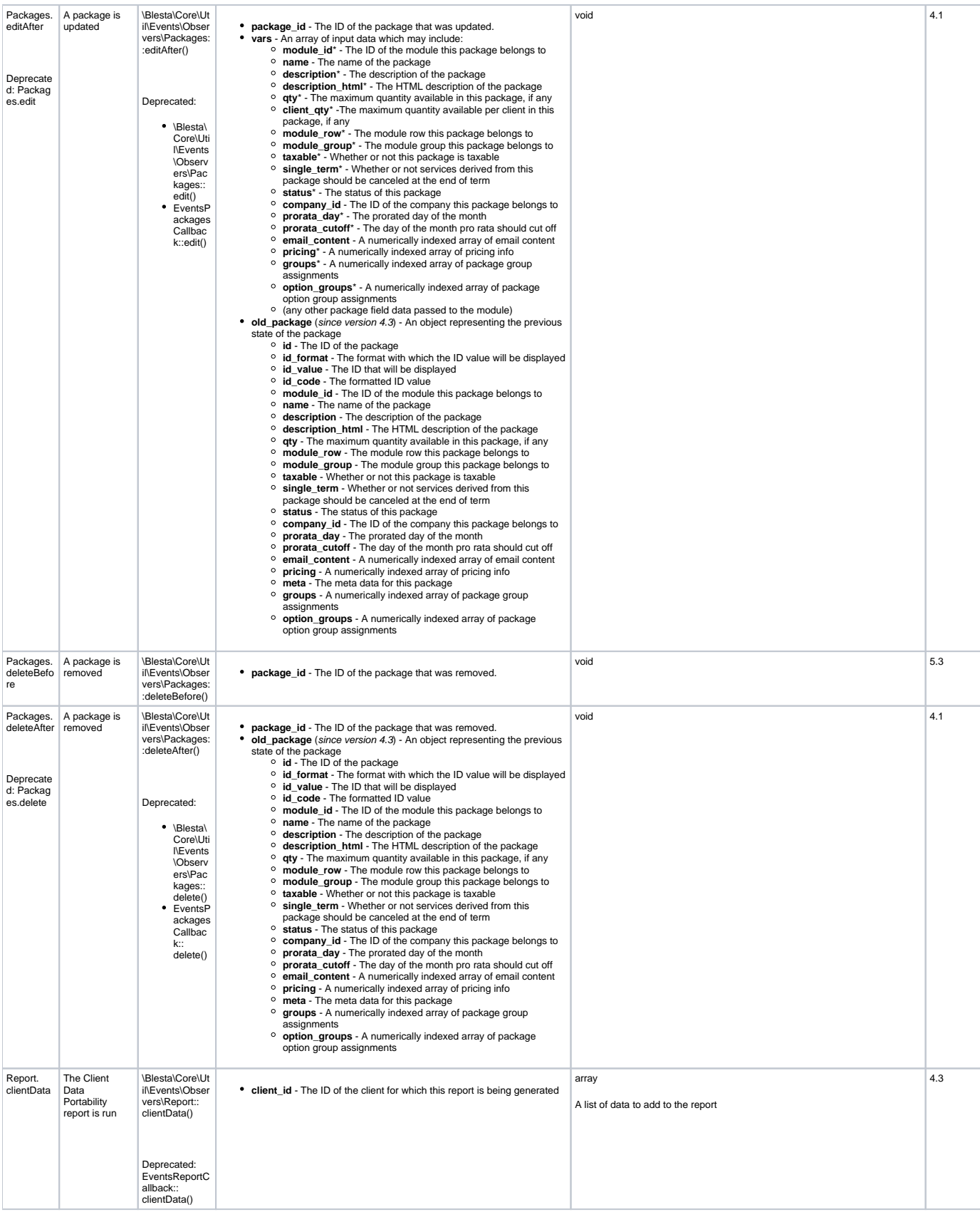

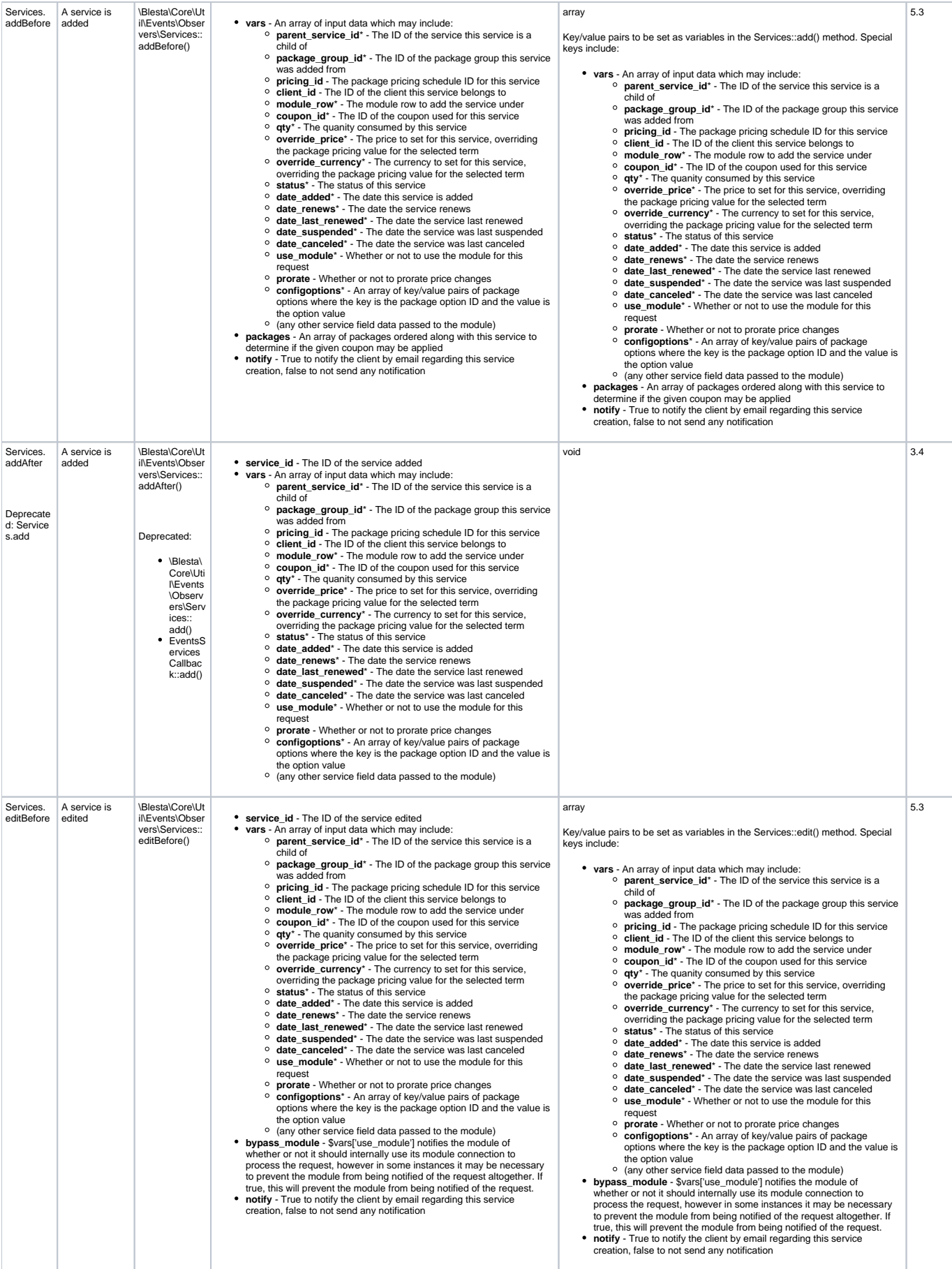

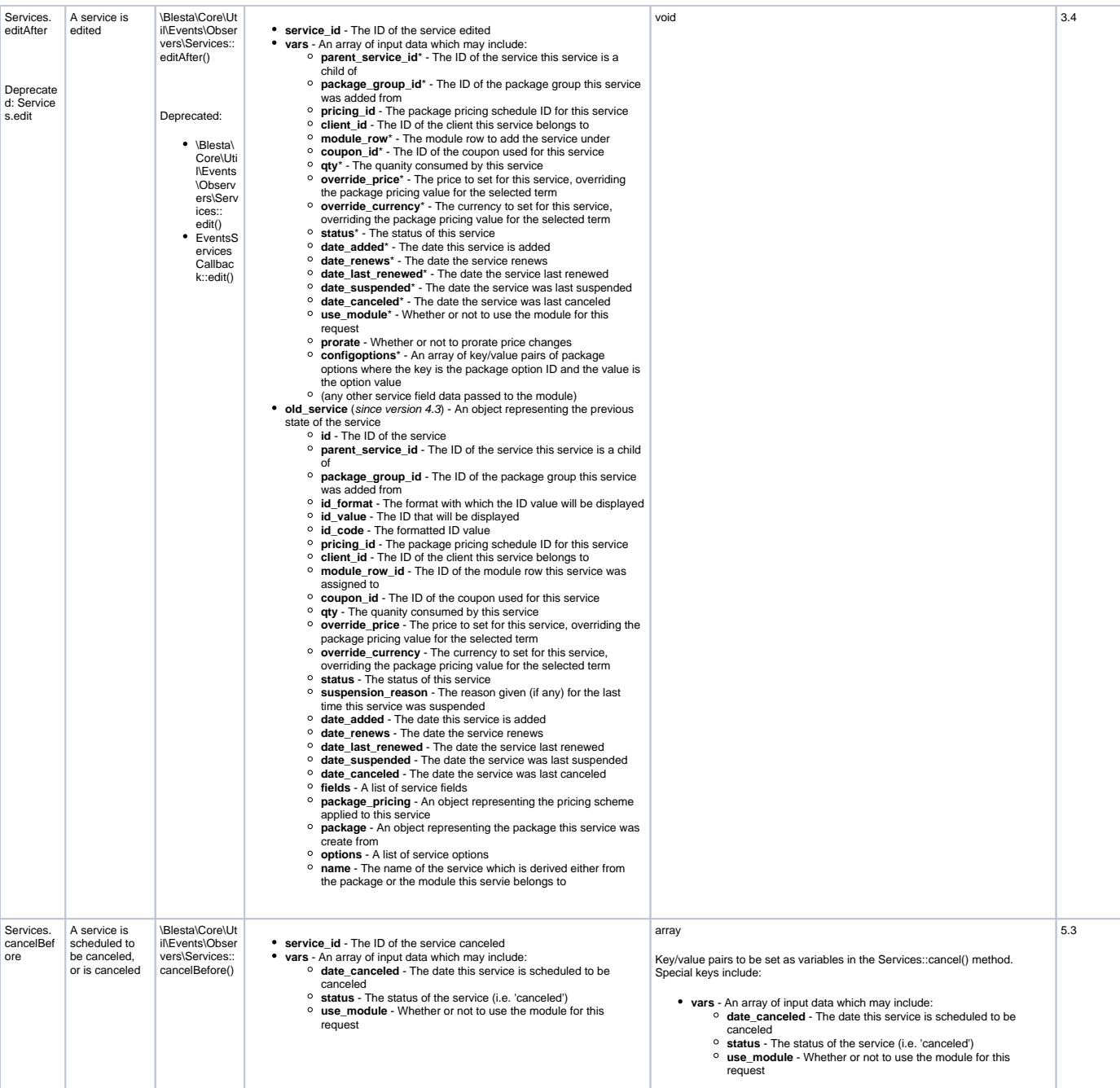

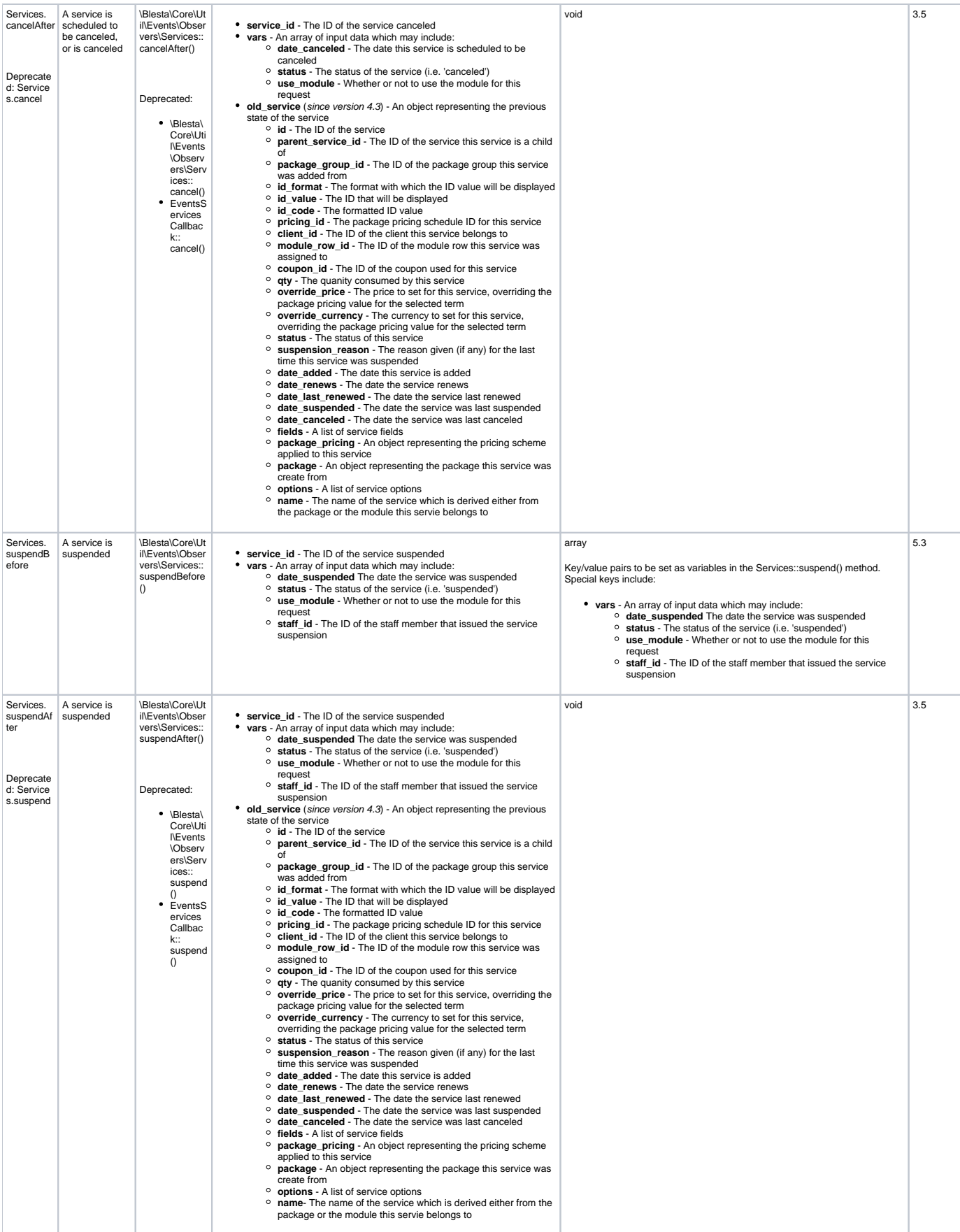

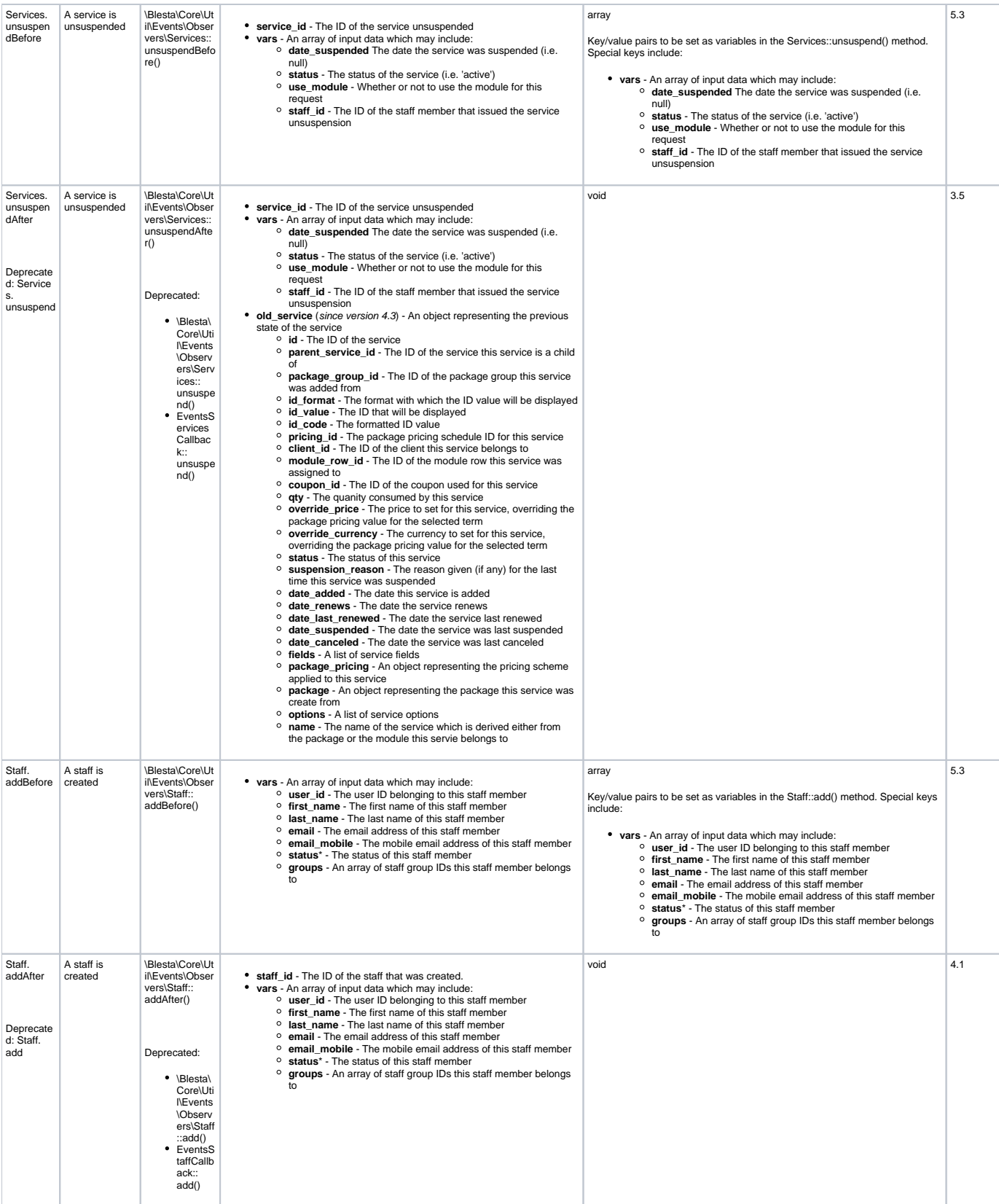

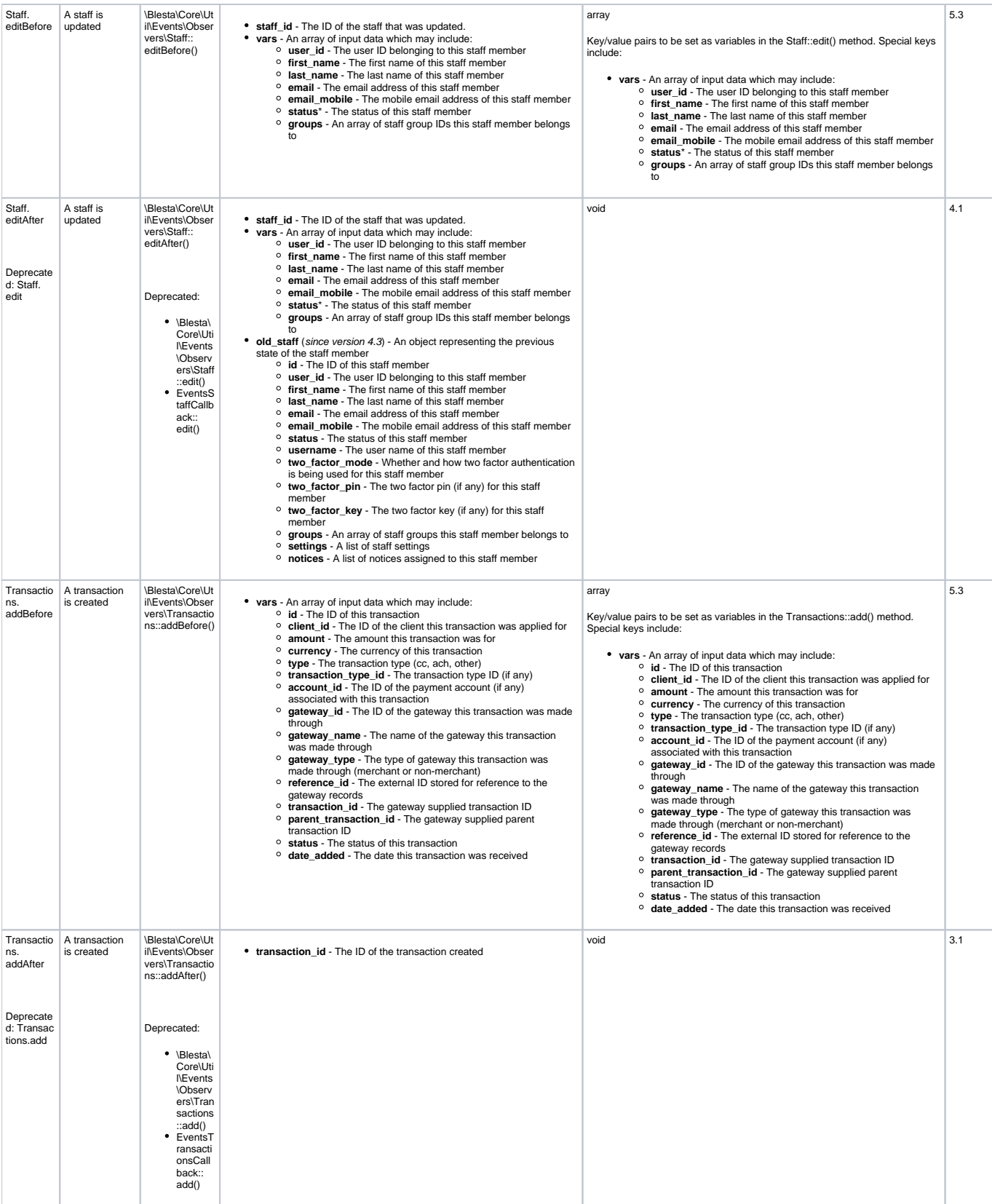

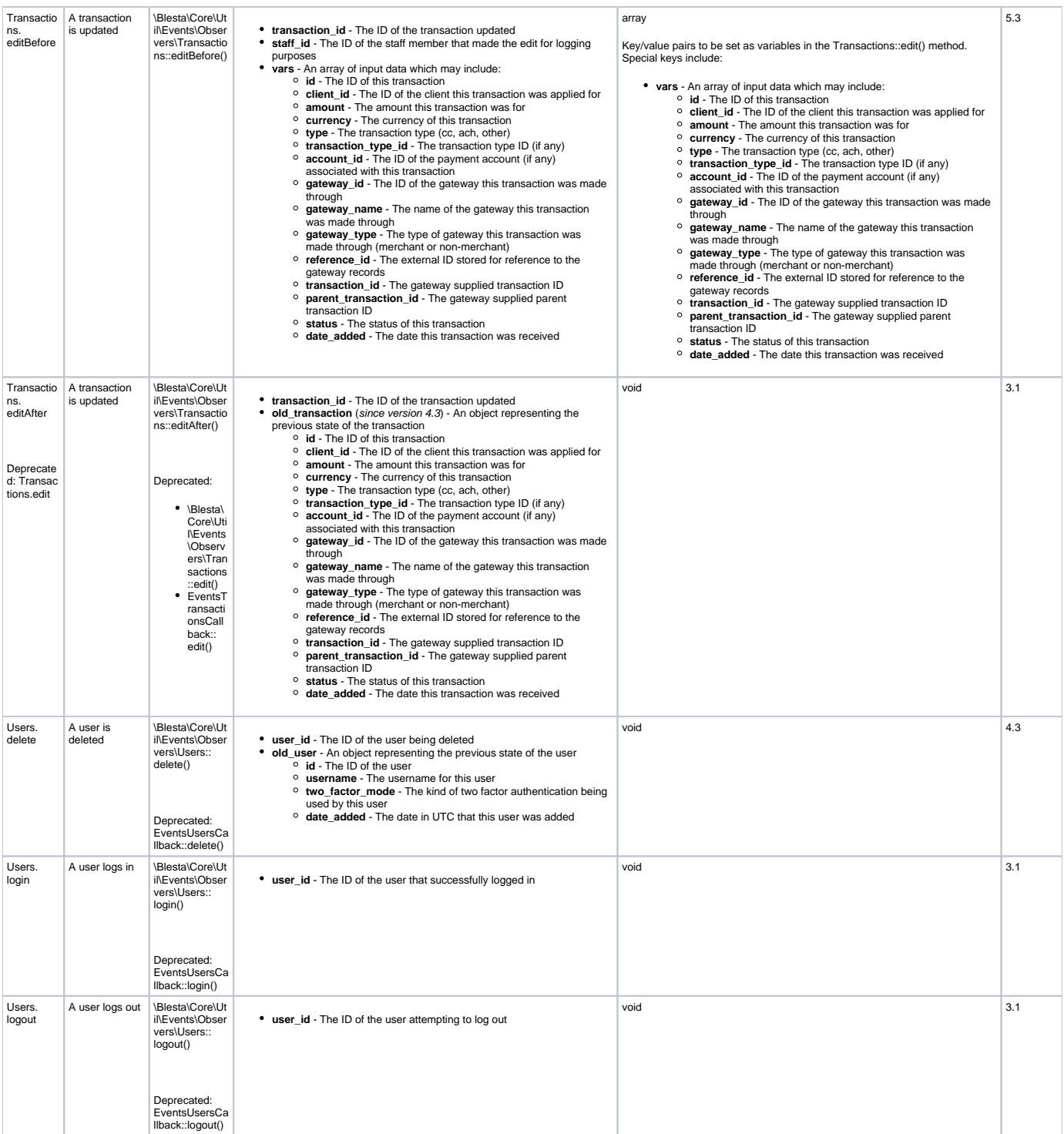

\* This field may not be included in the data since it is an optional parameter to submit to the function that calls this event

# Working with Events

Each event handler that is invoked when the event is triggered is passed a \Blesta\Core\Util\Events\Common\EventInterface (previously an [EventObject\)](http://source-docs.blesta.com/class-EventObject.html). An EventObject will still be passed to plugins for backward compatibility, but this is deprecated behavior.

You can modify the parameters or return value of this event object and the modified event will be passed along to each subsequent handler, and finally returned to the trigger.

To fetch parameters from the \Blesta\Core\Util\Events\Common\EventInterface, or EventObject, invoke the [getParams\(\)](http://source-docs.blesta.com/class-EventObject.html#_getParams) method. Similarly, to set parameters use the [setParams\(\)](http://source-docs.blesta.com/class-EventObject.html#_setParams) method.

To set the return value from the \Blesta\Core\Util\Events\Common\EventInterface, or EventObject, invoke the [setReturnVal\(\)](http://source-docs.blesta.com/class-EventObject.html#_setReturnVal) method. Similarly, to fetch the return value use the [getReturnVal\(\)](http://source-docs.blesta.com/class-EventObject.html#_getReturnVal) method.